УДК 53.072.13

# **Лабораторный стробоскоп своими руками**

# **Дзюба Д.А.**

*Институт нанотехнологий, электроники и приборостроения Южного Федерального университета, Таганрог-28, e-mail: DiemaDsjuba@yandex.ru* 

В настоящее время во многих технических учебных заведениях нашей страны существует нехватка лабораторных демонстрационных приборов. А ведь отсутствие возможности рассмотреть экспериментальную установку со всех сторон до мельчайших подробностей, или самому исследовать с помощью неё какую-то физическую зависимость может вызвать у учащегося непонимание или неправильное понимание показанного ему эксперимента. И если демонстрации каких-нибудь простых экспериментов, в которых и так легко запутаться (например, проверка закона Ома для участка цепи, прямолинейность распространения света, проверка законов Ньютона) не вызывают затруднений, то есть более сложные вещи, для чёткого понимания которых важна их демонстрация. В связи с этим, в данной статье предложен способ построения лабораторного стробоскопа для демонстрации процессов кинематики и оптических иллюзий в технических учебных учреждениях. В данной статье кратко описан принцип работы основных частей предложенного стробоскопа. Скомпонована принципиальная схема лабораторного стробоскопа, разработанная для повторения в домашних условиях с использованием доступных, не дефицитных отечественных электронных компонентов. Указана формула для теоретической оценки частоты генерируемых стробоскопом вспышек. Предложен способ внешнего оформления разработанного стробоскопа. Приведён список электронных деталей необходимых для его сборки и возможная их замена на существующие аналоги. Предложен способ градуировки шкалы лабораторного стробоскопа и определения его фактического диапазона частот генерируемых колебаний, с использованием компьютера как генератор частот.

**Ключевые слова: стробоскоп, кинематика, принципиальная схема, градуировка**

# **The handmade laboratory stroboscope**

#### **Dzjuba D.A.**

*Institute of Nanotechnology, Electronics and Instrument Engineering of Southern Federal University, Taganrog-28, e-mail: DiemaDsjuba@yandex.ru*

Currently, in many technical schools is a shortage of demonstration devices. But the inability to consider the experimental setup, or to investigate with the help of it some kind of physical dependence can cause a student to misunderstand the experiment. And if demonstrations of some simple experiments in which it is already so easy to get confused (checking Ohm's laws, the straightness of light propagation, checking Newton's laws) do not cause difficulties, then there are more complex things. In this regard, this article proposes a method for constructing a laboratory stroboscope to demonstrate the processes of kinematics and optical illusions in technical educational institutions. This article briefly describes the principle of operation of the main parts of the proposed strobe. A basic circuit diagram of a stroboscope designed for repetition at home using, non-deficient electronic components is. A formula is given for estimating the frequency of strobe flashes. A method of design of the strobe is proposed. The list of electronic parts necessary for its assembly and their possible replacement with analogues is given. A method is proposed for calibrating the scale and determining its frequency range, using a computer as a frequency generator.

**Keyword: stroboscope, kinematics, basic circuit, calibration**

Лаборанту школьного физического кабинета часто приходится ремонтировать или создавать своими руками новое оборудование для лабораторных работ, так как на современного школьника никаких бюджетных средств не напасёшься. Да и зачем покупать дорогостоящий прибор для обычных школьных демонстрационных работ? К тому же, чаще всего, школа не может себе этого позволить. Как следствие – физический эксперимент, как таковой, попросту «сходит на нет». Особенно обычный демон- страционный, который, по моим наблюде- ниям, всё чаще носит характер видео-эксперимента, проводимого кем-то.

**Но физика без наглядных экспериментов** – **не физика!** Отсутствие возможности рассмотреть экспериментальную установку со всех сторон, или самому исследовать с помощью неё какую-то физическую зависимость может вызвать у учащегося непонимание показанного ему эксперимента. А в профильных физико-математических классах наличие экспериментов и наглядных демонстраций важно как нигде более! И если демонстрации каких-нибудь простых экспериментов, в которых и так легко запутаться (например, проверка закона Ома для участка цепи, прямолинейность распространения света, проверка законов Ньюто- на) не вызывают затруднений, то есть более сложные вещи, для чёткого понимания ко-<br>торых важна их демонстрация.

Например, демонстрация траектории движения объекта под углом к горизонту, осуществимая только с помощью стробоскопа.

Чтобы усвоить суть стробоскопического метода исследования физических явлений,

# Технические НАУКИ. Материалы XI Международной студенческой научной конференции «Студенческий научный форум 2019»

нужно изготовить стробоскоп и поработать с этим прибором. Этому и посвящена данная статья.

#### *Создание демонстрационного стробоскопа*

Далее, в статье будет описываться про-<br>цесс создания своими руками демонстра-<br>ционного учебного стробоскопа с мини-<br>мальными затратами, для демонстрации процессов кинематики в технических учеб- ных заведениях.

#### *Принцип работы*

Итак, что требуется от лабораторного стробоскопа? Безусловно, это возможность регулировки и определения частоты вспышек с наибольшей точностью на определённом интервале. Также, немаловажным свойством является кратковременность этих вспышек, что нужно для получения более чёткого изображения. Чем меньше длительность вспышек – тем лучше чёткость получаемого изображения. Это накладывает определённые ограничения на его создание. А именно, невозможность использования как ламп накаливания в качестве излучателя вспышек, так и электромеханических реле в качестве силового элемента управления источником вспышек.

Благо, современная электроника шагну- ла достаточно далеко, и может предложить огромный список радиокомпонентов, необ-<br>ходимых для построения стробоскопа в до-<br>машних условиях. После анализа требова-<br>ний к работе стробоскопа, были выбраны обычные светодиоды в качестве излучателя вспышек (а именно, обычный китайский светодиодный фонарик), и схема несимметричного мультивибратора на транзисторах в качестве генератора импульсов и электронного ключа для светодиодов.

Несимметричный мультивибратор на транзисторах (рис. 1) – это типовой генератор импульсов, главной особенностью которого является то, что длительность импульсов тока значительно короче пауз между ними. Она настолько мала, что при вычислении частоты данного мультивибратора временем заряда конденсатора можно пренебречь.

Частота [1] генерируемого сигнала вычисляется по формуле

$$
f = \frac{1}{CR \ln 2},\tag{1}
$$

где *С* – ёмкость конденсатора, *R* – сопротивление резистора.

При включении питания небольшой ток идет от положительного полюса источника через резистор *R* и переход база-эмиттер

транзистора VT1 к отрицательному полюсу. При этом, транзистор VT1 типа n-p-n открыт, так как на его базе положительный потен- циал относительно эмиттера. Сопротивле- ние перехода эмиттер-коллектор открытого транзистора VT1 мало, поэтому на базе значительно более мощного транзистора VТ2 типа p-n-p есть отрицательный потенциал относительно эмиттера, и этот транзистор тоже открыт. От источника через переход эмиттер-коллектор открытого транзистора VТ2 и светодиод HL идет относительно большой ток, вызывающий свечение светодиода. Так как потенциал на коллекторе VT2 больше, чем на эмиттере VT1, ток течет также через конденсатор С и переход база-эмиттер транзистора VТ1. Конденсатор С быстро заряжаетcя. При этом положительный потенциал базы относительно эмиттера транзистора VТ1 уменьшается, и этот транзистор закрывается. Вслед за ним закрывается транзистор VТ2, ток через светодиод прекраща- ется и светодиод гаснет. Затем, заряженный конденсатор С медленно разряжается через резистор R, светодиод HL и источник питания. Как только на базе транзистора VТ1 появится положительный потенциал относительно эмиттера, этот транзистор откроется и дальше процесс повторится.

23

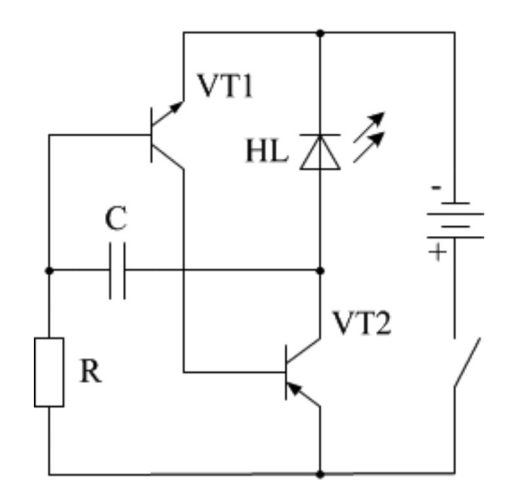

*Рис. 1. Схема несимметричного мультивибратора на транзисторах.*

Теперь перейдём к реальной схеме лабораторного стробоскопа, сделанной по принципу «я его слепила из того, что было» и показанной на рис. 2. Схема собрана на элементах 80-х – 90-х годов, поэтому вопросов в поиске деталей быть не должно, все они не являются дефицитными. В ней реализована возможность изменения частоты вспышек на интервале примерно от 15 до 70 Гц.

Это достигается с помощью переменного резистора R1 и переключателя Sa1, который подключает и отключает конденсатор C2 параллельно C1, тем самым изменяя их общую ёмкость в 2 раза [2, c. 23]. Также стоит учесть, что при включённом пере- ключателе Sa1 диапазон частот можно регу- лировать в интервале от 15 до 35 Гц, а при отключенном – в интервале от 35 до 70 Гц. Оно и понятно, при разных положениях переключателя меняется общая ёмкость конденсаторов, причём в 2 раза, так как их номинал одинаков и подключаются они па- раллельно друг к другу.

Важной частью данной схемы является только несимметричный мультивибратор на транзисторах [3, с. 53] VT1 (кт315) и VT2 (кт814). Транзисторы желательно отобрать с наибольшим коэффициентом усиления по току: не менее  $150$  у VT1, и не менее  $100$ у VT2. Это необходимо для стабильной ра-<br>боты мультивибратора. Если диапазон гене-<br>рируемых вспышек данной схемы не устра-<br>ивает, то можно рассчитать другую частоту вспышек с помощью формулы (1).

Остальная же часть схемы, а именно, источник питания [4, с. 12], может быть произвольным. Совершенно не обязатель- но повторять в точности стабилизатор на- пряжения на VT3 и VT4, приведённый на схеме. Можно сделать питание либо на ба- тарейках, либо применить старое зарядное устройство от телефона, либо использовать бы напряжение питания было 5 – 7 вольт. <sup>В</sup> качестве излучателя вспышек можно при- менить китайский фонарик, рассчитанный на напряжение питания от 3 до 4,5 вольт.

### *Важные конструктивные особенности*

Важной особенностью является то, что ёмкость конденсаторов C1 и C2 должна быть одинаковой. Для этого желательно

отобрать их с помощью мультиметра или использовать конденсаторы с наименьшей погрешностью (порядка 5%).

### *Градуировка шкалы стробоскопа*

Для точной градуировки шкалы стробоскопа я предлагаю применить обычный динамик мощностью от 5 Вт. Для этого приклеиваем на его диффузор бумажку с меткой и подключаем его через усилитель к компьютеру. Далее, вводим в компьютер в строку программы поиска «генератор частот онлайн» [5]. Поисковик нам выдаёт множество разных сайтов, где можно сгенерировать нужную нам частоту. Затем, при замкнутом переключателе Sa1, выставляем переменный резистор R1 на максимальное сопротивление. Это будет соответствовать минимальной частоте вспышек. По расчетам она примерно равна 15 Гц.

Потом начинаем изменять от нуля частоту колебаний диффузора динамика, ос- вещая его светом излучателя стробоскопом. В момент, когда нам будет казаться, что метка на бумажке, приклеенной к динамику, неподвижна, происходит совпадение частот зора. Далее смотрим, при какой частоте это достигается, и ставим метку с указанием этой частоты у клювика ручки резистора R1. И таким образом градуируем с определённым шагом всю шкалу, увеличивая частоту колебаний диффузора с помощью компьютерного генератора частот. При этом вращаем ручку резистора R1, пока частоты не сравняются и метка станет неподвижной.

#### *Оформление стробоскопа*

Оформление стробоскопа может быть произвольным. В качестве корпуса можно робку для проводов. Монтаж деталей – на-<br>весной, травить плату вовсе не обязательно.

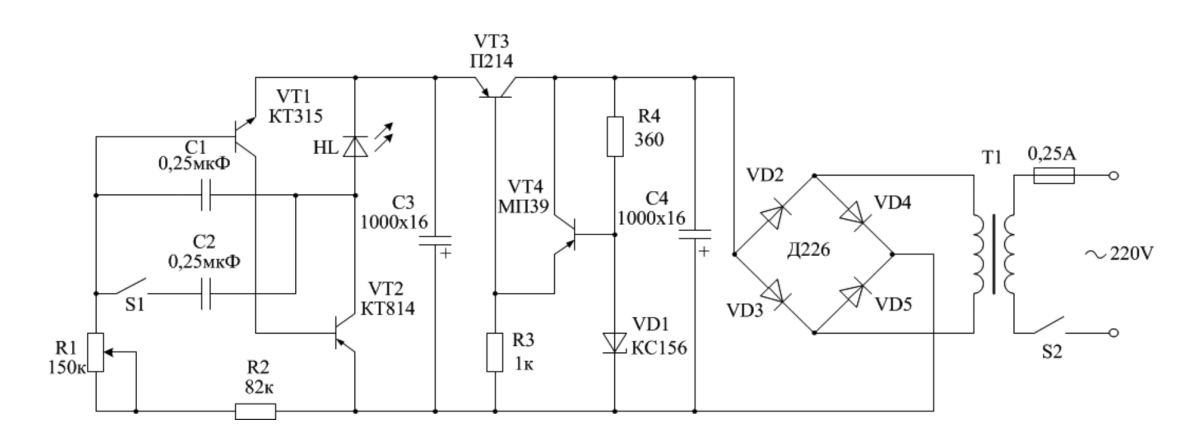

*Рис. 2. Схема лабораторного стробоскопа*

# Технические НАУКИ. Материалы XI Международной студенческой научной конференции «Студенческий научный форум 2019»

### *Детали стробоскопа и их возможная замена*

– Трансформатор питания Tr1: любой, на напряжение вторичной обмотки от 7 до мер, от старого китайского кассетного маг-<br>
нитофона).<br>
– Диодный мост: любой готовый или

на дискретных элементах, рассчитанный на обратное напряжение не менее 30 вольт и прямой ток не менее 100 мА (например,

– Стабилитрон D1: кс 156 или импорт-<br>ные аналоги. – VT1: кт315 с буквенным индексом «б»

или «г», кт 3102 с любым буквенным индексом.<br>- VT2: кт814 с любым буквенным индек-<br>
сом, кт816 с любым буквенным индексом.<br>- VT3: п4, п201 – п203, п213 – п217, кт814,

кт816 (с любыми буквенными индексами), – VT4: мп25, мп26, мп39 – мп42, кт361,

кт3107 (с любыми буквенными индексами) – Светодиодный излучатель HL: яркий светодиод на напряжение от 3 до 4,5 вольт или китайский фонарик на то же напряже- ние питания.

# **Выводы**

Считаю, что данный стробоскоп благодаря простоте конструкции, может быть собран в домашних условиях даже школьмонстрационным прибором для наглядного показа процессов вращения в кинематике и оптических иллюзий.

фессора Российской Академии Естествоз-<br>нания Сапогина В.Г. за поддержку темы представленной заметки.

#### **Список литературы**

1. Википедиа: мультивибратор [Электронный ресурс]. URL: https://ru.wikipedia.org/wiki/Мультивибратор (дата обращения: 05.04.2019).

2. Справочник радиолюбителя: массовая радиобиблиотека. Вып. 394 / под редакцией А.А. Куликовского. М. – Л.: Госэнергоиздат, 1961. 500 с.

3. Шиповский С. Конструкции С. Шиповского // Радио. 2000. № 10. С. 53-54.

4. Иванов Б. Универсальный блок питания // Юный техник для умелых рук. 1985. № 10. С. 12-13.

5. Online Tone Generator / Tomasz P. Szynalski. [Электронный ресурс]. URL: https://www.szynalski.com/tone-generator/ (дата обращения: 05.04.2019).